# **1 Introduction**

On this assignment, you will create a program that simulate the Tower of Hanoi game. If you are not familiar with this game, please take a look at the following sites:

[https://www.cs.sfu.ca/~tamaras/recursion/Rules\\_Towers\\_Hanoi.html](https://www.cs.sfu.ca/~tamaras/recursion/Rules_Towers_Hanoi.html).

Your program will basically behave like the online game found a[t https://www.mathsisfun.com/games/](https://www.mathsisfun.com/games/%20towerofhanoi.html)  [towerofhanoi.html,](https://www.mathsisfun.com/games/%20towerofhanoi.html) however we will not do the GUI version (yet). The movements will be requests from the terminal window instead of mouse dragging and drop.

As shown in the online version of this game:

- the player can choose how many disks they want to play with.
- All the disks are in the  $1<sup>st</sup>$  pole at the beginning of the game
- All the disks must be in the  $3<sup>rd</sup>$  pole to win the game
- The number of movements is monitored and shown in the screen
- The minimum number of moves is calculated based on the number of disks

You will implement all the features above and few more in this assignment.

# **2 Implementation Design**

Think about objects. What are the objects of this game???

- Disks are objects
- Poles are objects
- The whole game (with disks and poles) is an object too

Each of those objects will be created from their respective classes (blue prints), i.e., there will be three classes in your program: Disk, Pole, and Hanoi. Details about each of them later on.

Besides these classes, you will have the main class, which will play the game (the Hanoi object), by creating the Hanoi game with a given number of disks, and then requesting to move disks from one pole to another.

# **3 Class-by-Class Specification**

In this Section we will discuss each individual class mentioned in the previous section in enough detail for you to implement them.

## **3.1 The Disk Class**

## **3.1.1 Disk Class Fields**

```
private int size;
private char shape; // where shape can be hardcoded to '*'
```
#### **3.1.2 Disk Constructor**

The Disk class shall have one non-default constructor that accepts its size (such as 3, or 5, etc.). Assume that the size provided by whoever is calling the constructor is valid. Therefore, no validation is necessary from your constructor.

#### **3.1.3 Disk Methods**

### *3.1.3.1 The getSize() method*

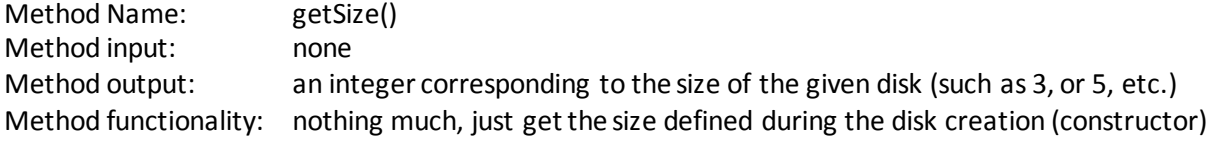

### *3.1.3.2 The toString() method*

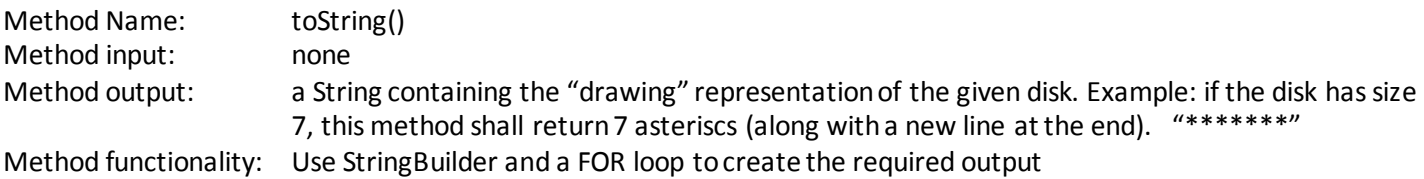

# **3.2 The Pole Class**

#### **3.2.1 Pole Class Fields**

```
private final int maxDiskCapacity; // max number of disks
private final String poleChar = \frac{1}{r} |"; // character representing the pole
private int currentNumberOfDisks; // current number of disks
private final Disk[] disks; // array of the current Disks 
                                     // in the pole
private final int poleWidth; \frac{1}{2} // pole width
private final int poleHeight; // pole height
```
## **3.2.2 Pole Constructor**

The Pole class shall have one non-default constructor that accepts the maximum number of disks (maxDiskCapacity). It is not how many disks it has in a given time, but it is the maximum number of disks that it can support. Example, for a Hanoi of 5 disks, the maxDiskCapacity should be 5.

Inside the constructor you shall:

- Set the class field maxDiskCapacity
- Set the currentNumberOfDisks to zero (you will add disks later on)
- Allocate memory for the disks objects (the 1D array of Disks) based on the max number of disks allowed
- Set the poleHeight as 1 unit higher that the number of disks so we can always see the tip of the pole even if all the disks are in that pole
- Set the poleWidth based on the following description:

The smallest disk size should be 3 (three asterisks). Each disk shall have an even width, i.e., if the game has three disks, the disks will have the following sizes: 3, 5, and 7. The pole width shall be slightly wider than the largest disk (just one unit in the left and right size of the biggest disk). Therefore, in this case, the pole width should be set to 9.

## **3.2.3 Pole Methods**

# *3.2.3.1 The getDisks() Method*

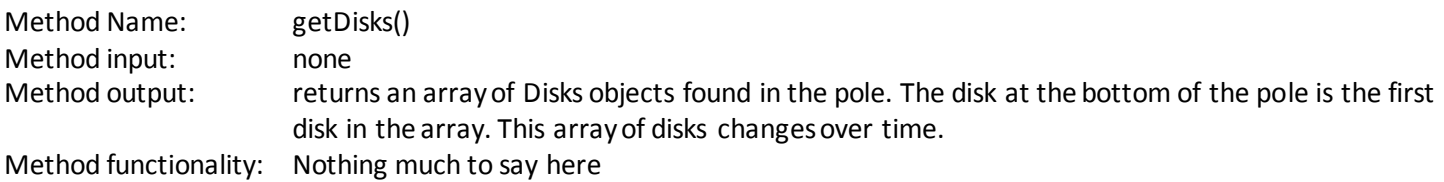

### *3.2.3.2 The getNumberOfDisks() Method*

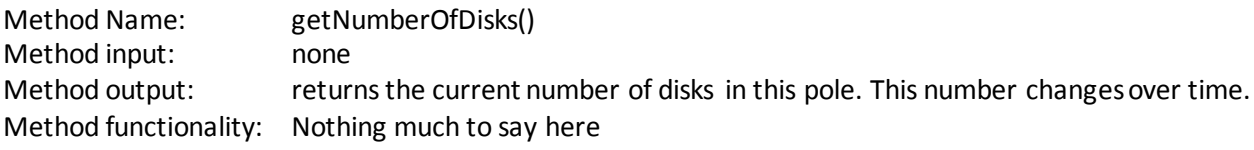

### *3.2.3.3 The addDisk() Method*

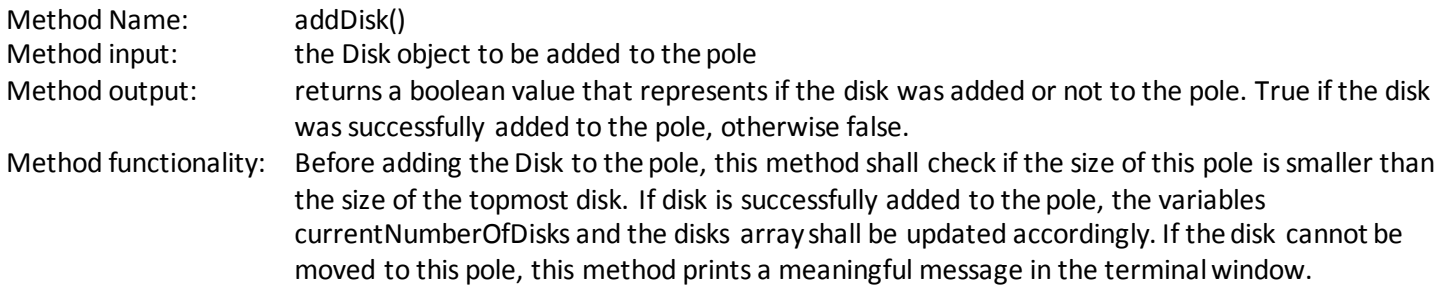

# *3.2.3.4 The peekTopDisk () Method*

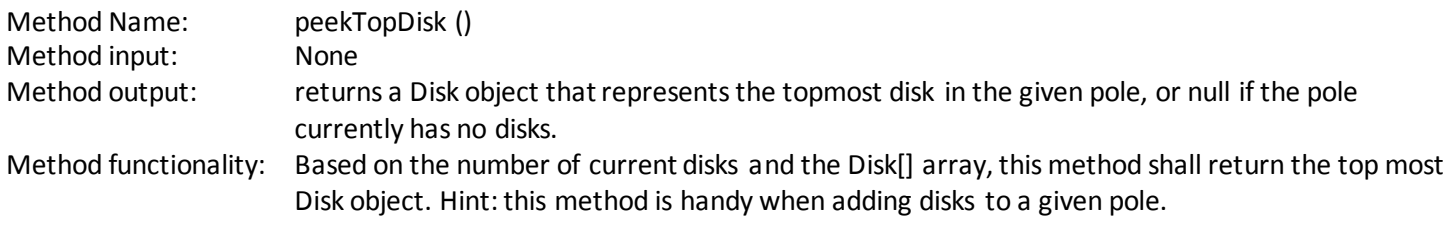

# *3.2.3.5 The removeDisk () Method*

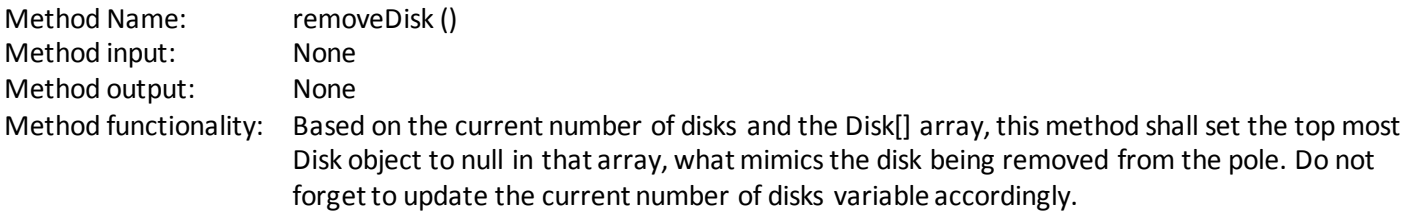

## *3.2.3.6 The toString() Method*

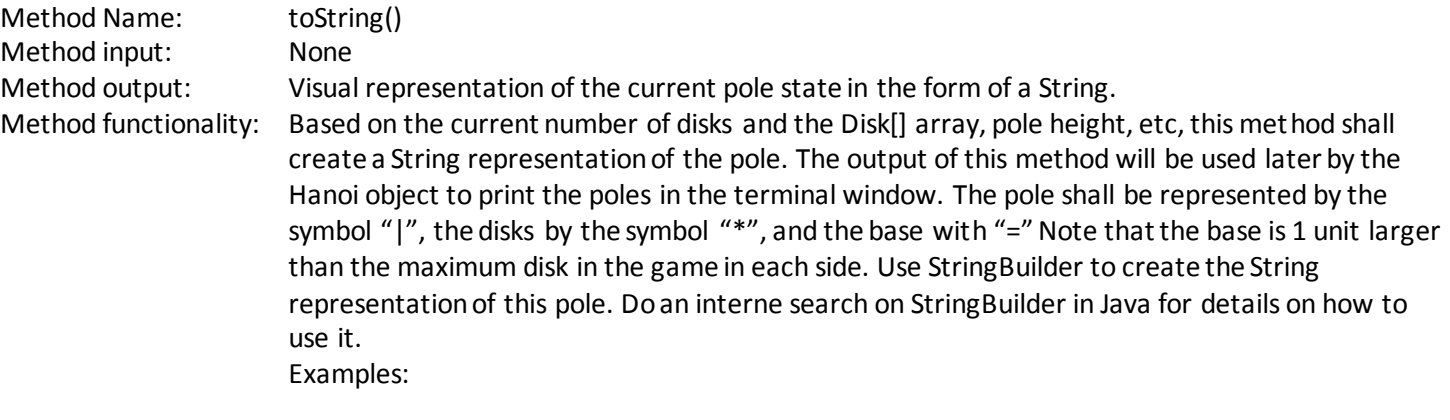

 | \*\*\* \*\*\*\*\* \*\*\*\*\*\*\* ========= Hanoi of 3 disks  $\overline{\phantom{a}}$  \*\*\* \*\*\*\*\* \*\*\*\*\*\*\* \*\*\*\*\*\*\*\*\* \*\*\*\*\*\*\*\*\*\*\* \*\*\*\*\*\*\*\*\*\*\*\*\* \*\*\*\*\*\*\*\*\*\*\*\*\*\*\* ================= Hanoi of 7 disks

# **3.3 The Tower of Hanoi Class**

The Tower of Hanoi class will be used to create the actual game (hardware). The game has three poles, a given number of disks, and some methods to move disks here and there.

#### **3.3.1 The Tower of Hanoi Class Fields**

```
private final Pole[] poles = new Pole[3];
private final int maxNumberOfDisks;
```
#### **3.3.2 The TowerOfHanoi Constructor**

Method Name: TowerOfHanoi () Method input: Maximum number of disks. Method functionality: The constructor shall initialize the class field maxNumberOfDisks, create the poles based on the maximum number of disks, initialize the game by placing all the disks in the  $1<sup>st</sup>$  pole, and printing the game (the three poles) as shown below.

```
public TowerOfHanoi(int maxNumberOfDisks) {
     this.maxNumberOfDisks = maxNumberOfDisks;
     createPoles(maxNumberOfDisks);
     initializeGame();
     printGame();
}
```
### **3.3.3 The TowerOfHanoi Methods**

#### *3.3.3.1 The createPoles() Method*

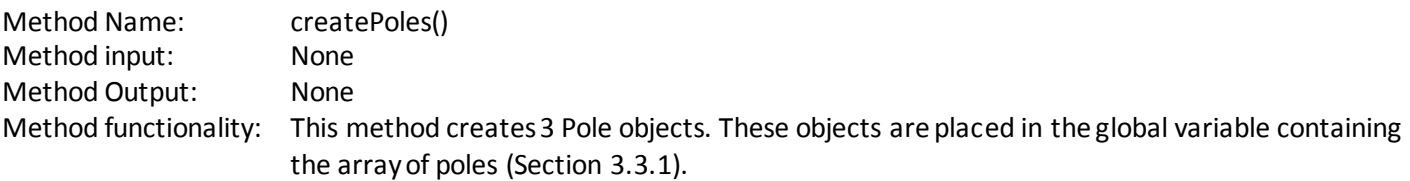

#### *3.3.3.2 The initializeGame() Method*

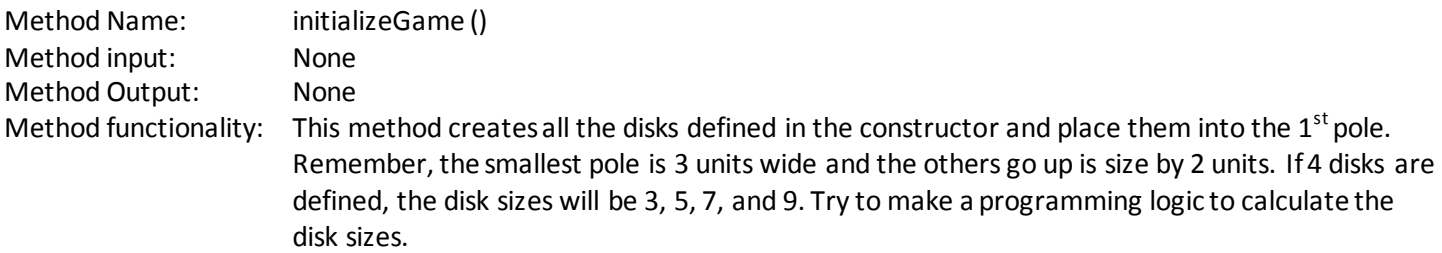

#### *3.3.3.3 The moveDisk() Method*

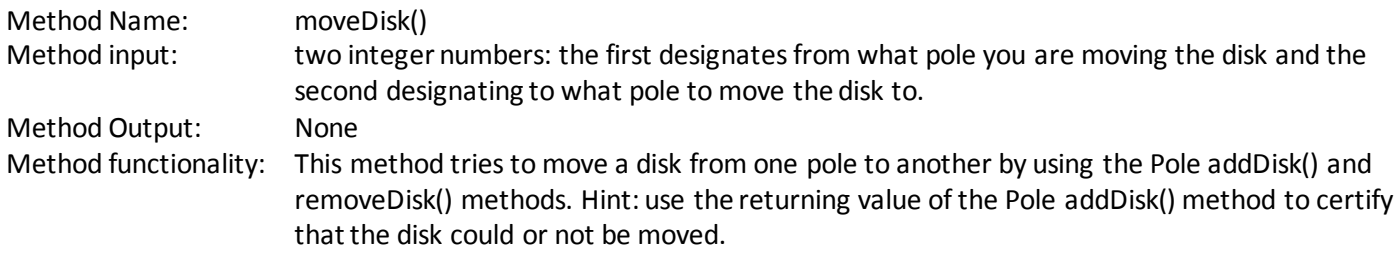

### *3.3.3.4 The getPoles() Method*

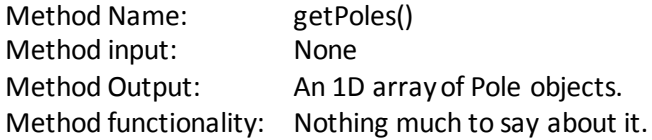

#### *3.3.3.5 The printGameCurrentStatus() Method*

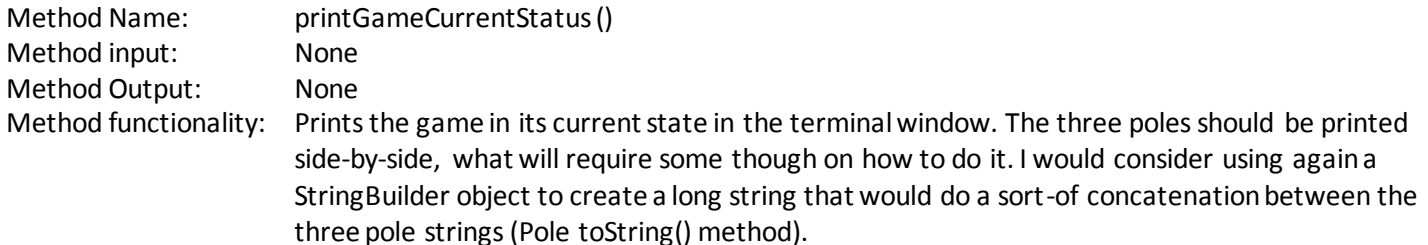

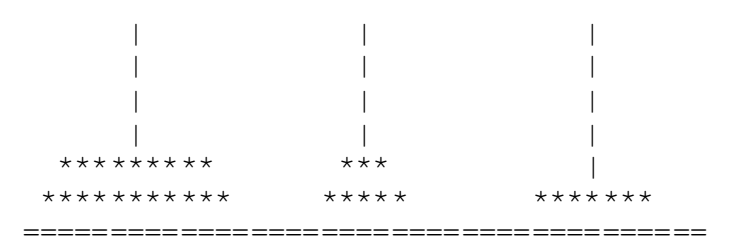

# **3.4 The TowerOfHanoiGame Class**

Up to Section 3.3 we have been creating the actual (hardware per say) game. Now we need a class that will interact with the hardware, asking to move disks and so on. You should not need to create a new class for this: the TowerOfHanoiGame class is your project class, whatever the name you gave to it when you have created your NetBeans project for this assignment. You do not need to rename it to TowerOfHanoiGame; use the name that you have already created.

# **3.4.1 TowerOfHanoiGame Class Fields**

```
private int minimumNumberOfMoves;
private int currenNumberOfMoves = -1;
private int numberOfDisks;
```
(you might have more class fields, but the above ones must be there too.)

#### **3.4.2 The TowerOfHanoiGame Constructor**

Method Name: TowerOfHanoiGame() Method input: None

# Method functionality: The constructor shall be what we call in programming as the main driver. It will basically have all the necessary calls to:

- Display a welcome screen
- Ask the player how many disks they want to play with
- Create a TowerOfHanoi object with that many disks
- Display instructions on how to play
- Start the game

```
public static void main(String[] args) {
     new TowerOfHanoiPuzzle();
}
private TowerOfHanoiPuzzle() {
     displayWelcomeMessage();
     numberOfDisks = getNumberOfDisks();
     TowerOfHanoi hanoi = new TowerOfHanoi(numberOfDisks);
    displayHowToPlayInstructions();
     playGame(hanoi);
}
```
## **3.4.3 The TowerOfHanoiGame Methods**

### *3.4.3.1 The TowerOfHanoiGame displayWelcomeMessage()*

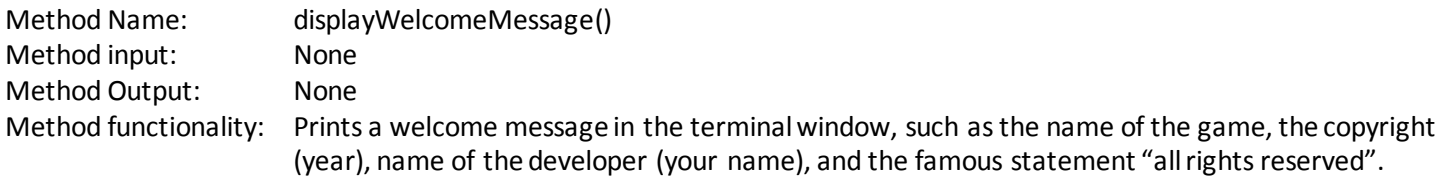

### *3.4.3.2 The TowerOfHanoiGame getNumberOfDisks()*

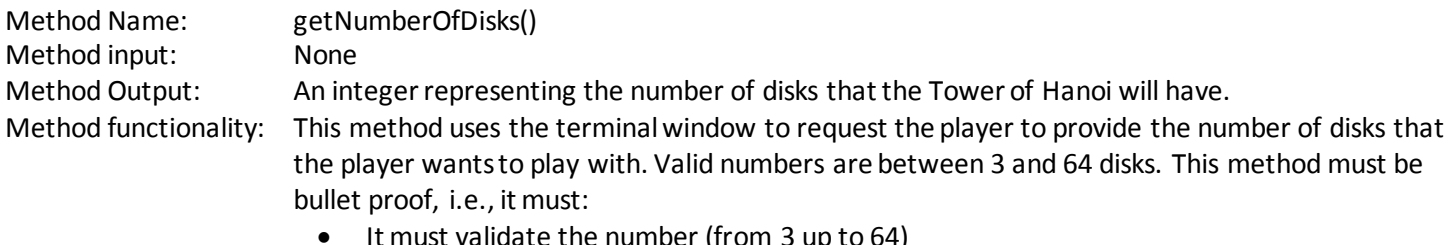

- $\arctan$  the number (from 3 up to 64)
- (Bonus) if the user enters 3a by mistake, the method should not abort
- If not valid, this method should keep asking.

## *3.4.3.3 The TowerOfHanoiGame displayHowToPlayInstructions()*

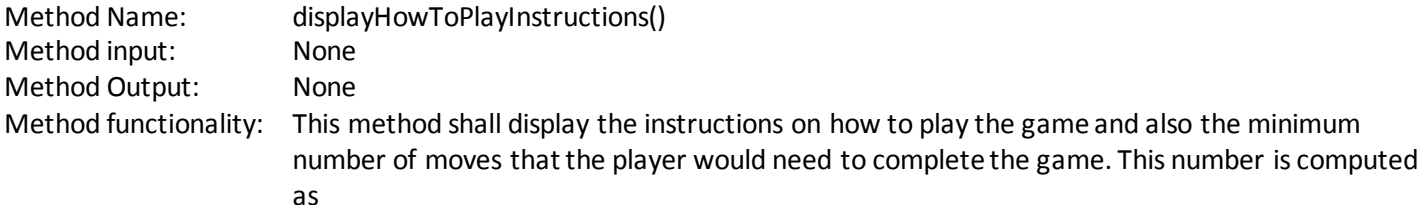

numberOfDisks<sup>2</sup> - 1 (example: for 5 disks, the number would be 24)

An example of the how to play message is given below:

The goal is to move all 5 disks from pole 1 to 3 The least number of moves for 5 disks is 24 Hit Enter to start

# *3.4.3.4 The TowerOfHanoiGame playGame()*

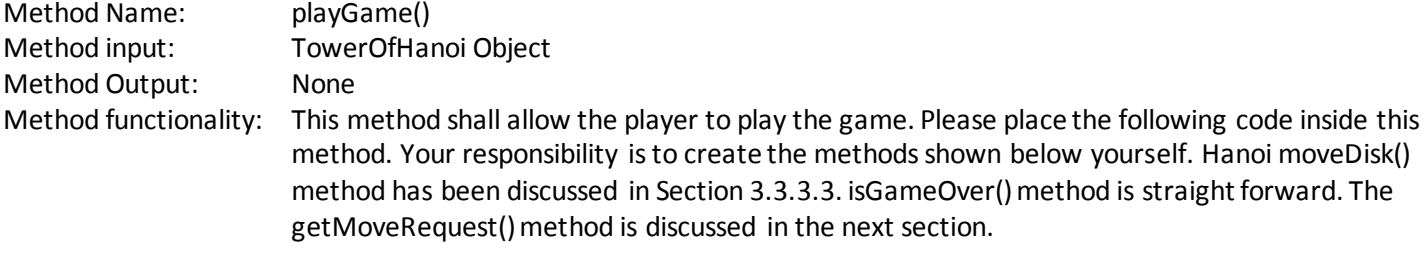

```
private void playGame(TowerOfHanoi hanoi) {
     while (true) {
         int[] moveRequest = getMoveRequest();
         hanoi.moveDisk(moveRequest[0], moveRequest[1]);
         if (isGameOver(hanoi)) {
             System.out.println("Congratulations");
             System.exit(0);
         }
     }
}
```
## *3.4.3.5 The TowerOfHanoiGame getMoveRequest()*

Method Name: getMoveRequest() Method input: None

Method Output: An integer array containing 2 numbers: the first representing what pole the disk must be removed from and the second representing what pole the disk must be added to.

Method functionality: This method shall:

- Tells how many movements you have done so far
- Tells how to enter the requested movement
- Check if the movement is valid (this should be a method. See Section 3.4.3.6 for instructions on this method)
- (Bonus) try to prevent your program to crash if the user makes a typo, such as 3b

## *3.4.3.6 The TowerOfHanoiGame isMoveRequestValid()*

Method Name: isMoveRequestValid () Method input: String Array containing a String representation of the poles from and to. Method Output: True is the movement request is valid, otherwise false. Method functionality: This method shall check the following things:

- There are two items inside the String array
- If the pole numbers are different
- $\bullet$  If the pole numbers are valid  $(1, 2, 0r 3)$
- If the inputs are numbers

# **4 Running Example**

```
Welcome to the Tower of Hanoi Puzzle. 
Please enter a number of disks (1 - 64): 3
 | | | 
   *** | | 
  ***** | | 
******* | | 
============================
The goal is to move all 3 disks from pole 1 to 3
The least number of moves for 3 disks is 8
Hit Enter to start
Current number of moves: 0 (goal: 8)
Enter \langle from>\langle space>\langle to \rangle to move a disk (0 0 to quit): 1 3
 | | | 
 | | | 
  ***** | | 
******* | *** 
 ===========================
```
Current number of moves: 1 (goal: 8) Enter <from><space><to> to move a disk (0 0 to quit): 1 2 | | | | | | | | | \*\*\*\*\*\*\* \*\*\*\*\* \*\*\* ============================ Current number of moves: 2 (goal: 8) Enter <from><space><to> to move a disk (0 0 to quit): 3 2 | | | | | |  $***$ \*\*\*\*\*\*\* \*\*\*\*\* | ============================ Current number of moves: 3 (goal: 8) Enter <from><space><to> to move a disk (0 0 to quit): 1 3 | | | | | |  $\star\star\star$  | \*\*\*\*\* \*\*\*\*\*\*\* ========================= Current number of moves: 4 (goal: 8) Enter <from><space><to> to move a disk (0 0 to quit): 2 1 | | | | | | | | | \*\*\* \*\*\*\*\* \*\*\*\*\*\*\* =============================== Current number of moves: 5 (goal: 8) Enter <from><space><to> to move a disk (0 0 to quit): 2 3 | | | | | | | | \*\*\*\*\* \*\*\* | \*\*\*\*\*\*\* ========================== Current number of moves: 6 (goal: 8) Enter <from><space><to> to move a disk (0 0 to quit): 1 3 | | | | | \*\*\* | | \*\*\*\*\* \*\*\*\*\*\*\* ========================= Congratulations